## **Running Improve Reports that Impact Action Plans, v.2**

This user guide highlights two reports that lend themselves to departmental discussions and updates: [the course level assessment four column report](#page-0-0) and the [quantitative report](#page-3-0) that sums up how much assessment was completed.

## <span id="page-0-0"></span>**Running Course Level Assessment Four Column Reports in Improve**

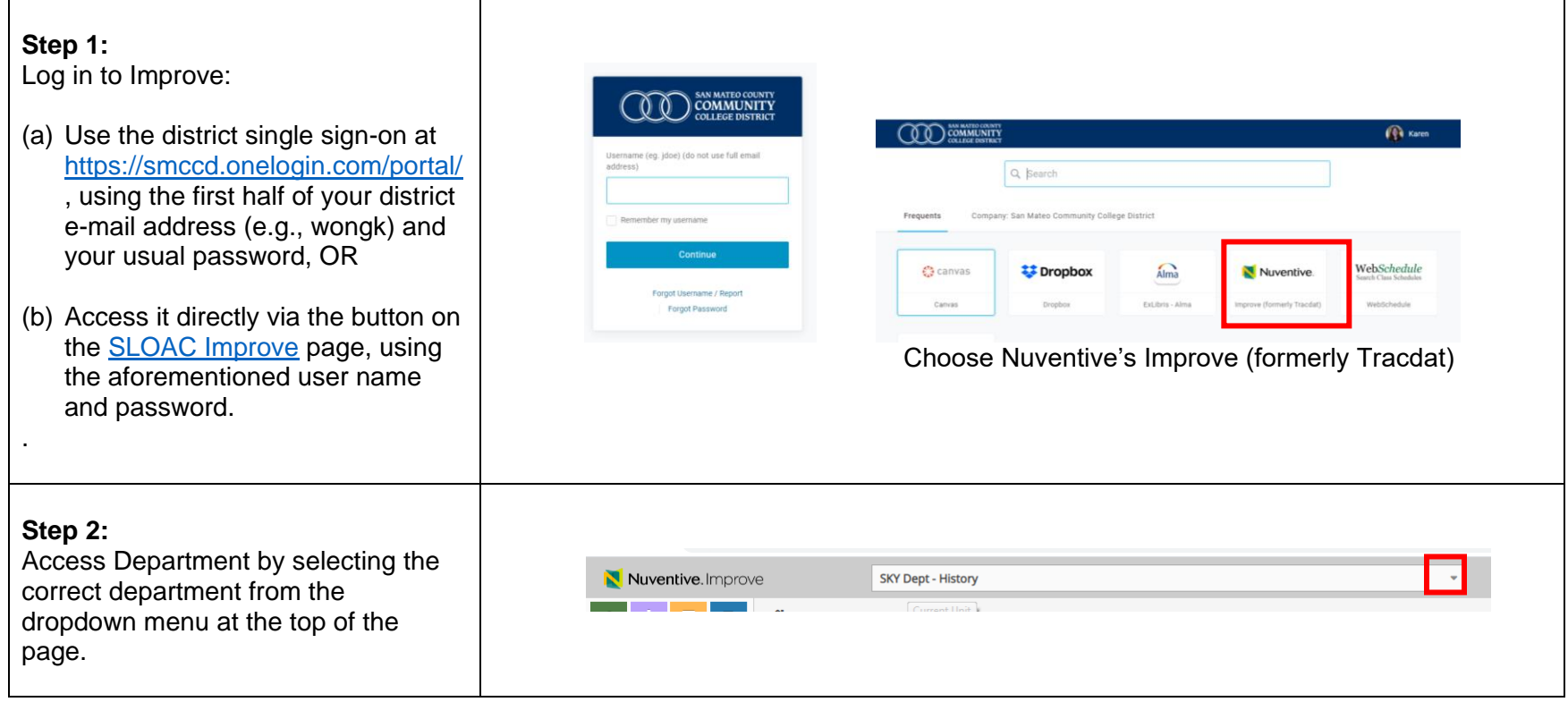

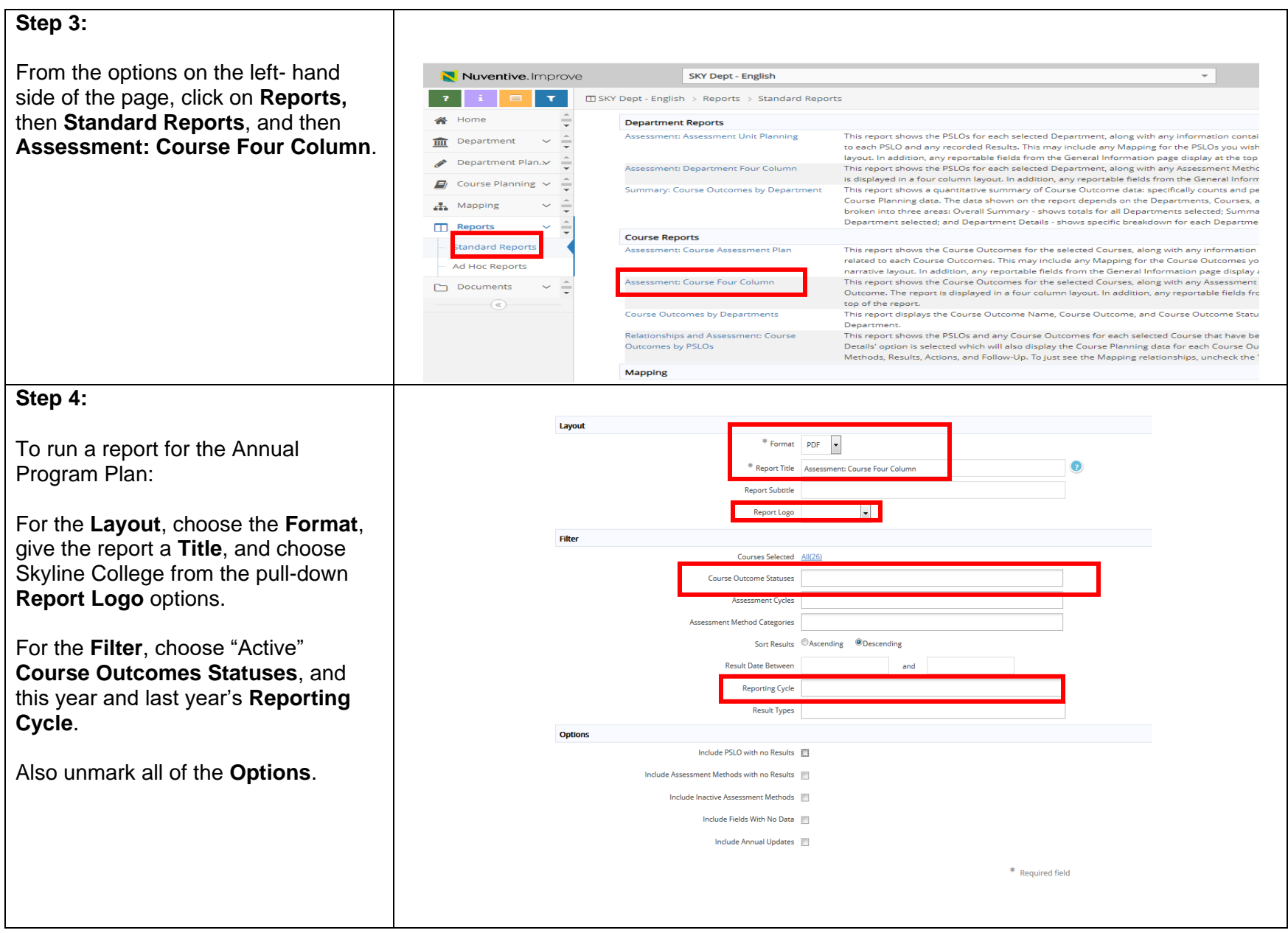

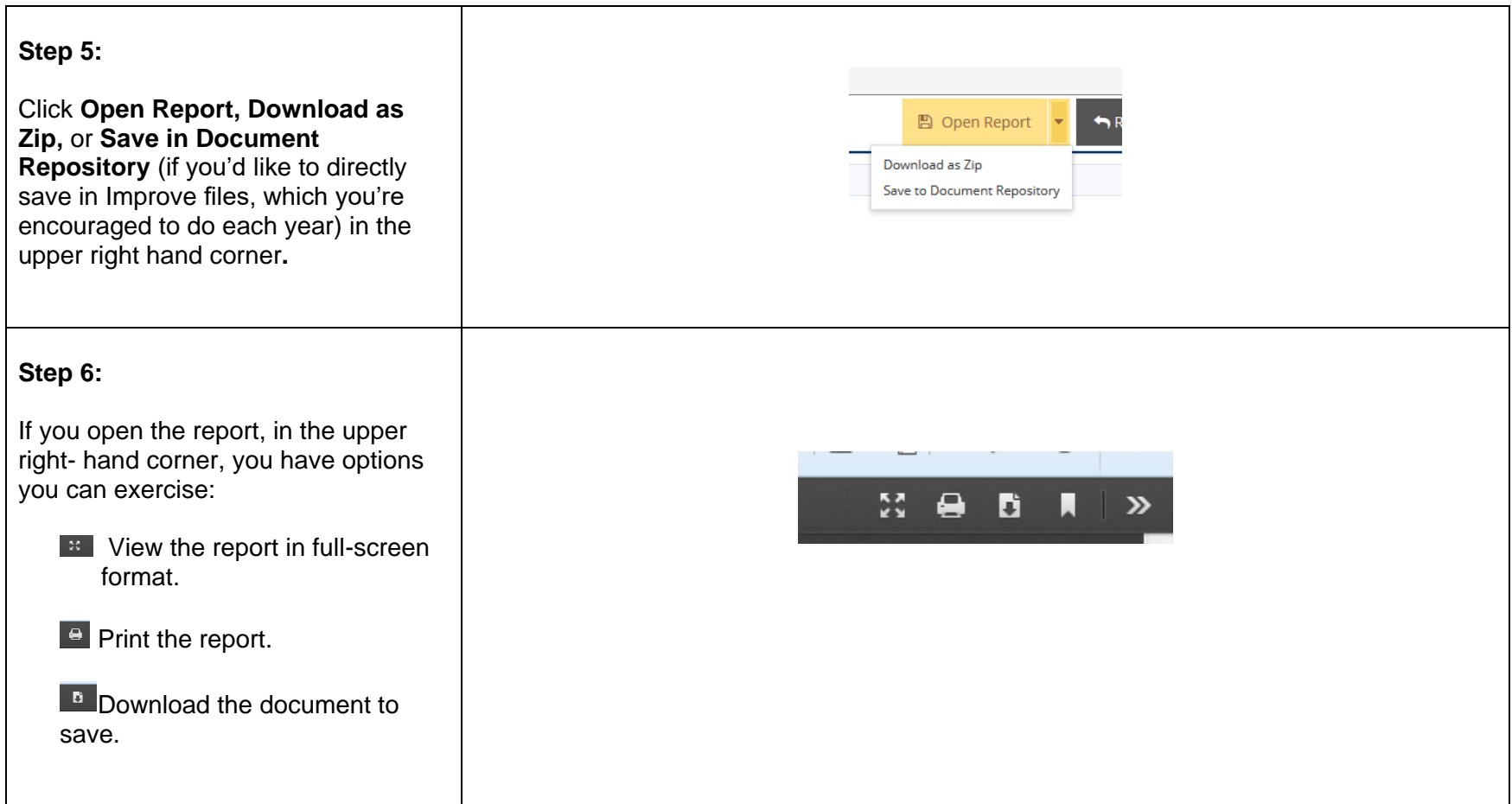

## <span id="page-3-0"></span>**Running Quantitative Summary Reports in Improve**

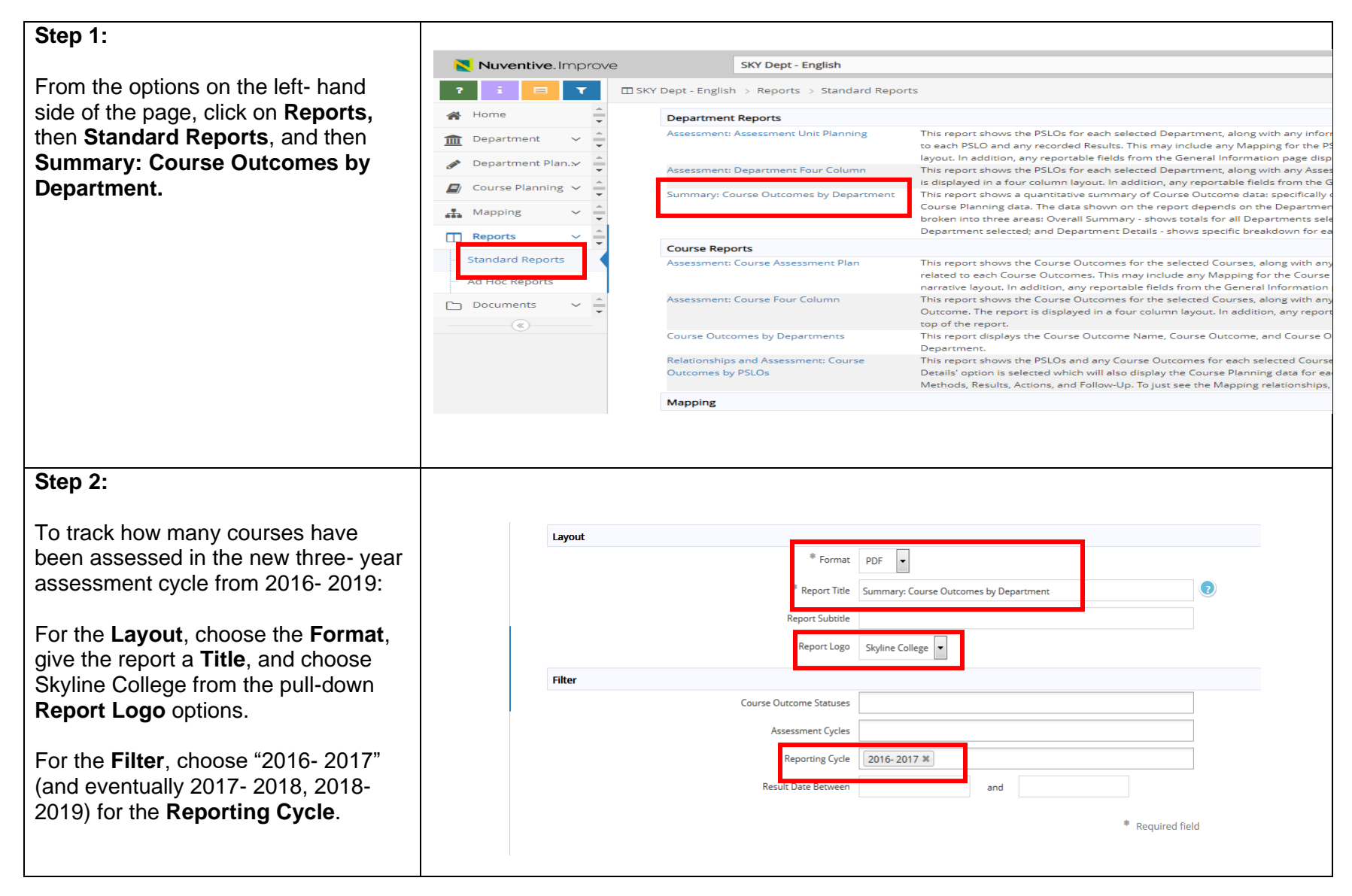

| Step 3 for Reading the Report, p. 1:                                                                                       |                                                                                                    |           |                                   |                                  |                          |
|----------------------------------------------------------------------------------------------------|----------------------------------------------------------------------------------------------------|-----------|-----------------------------------|----------------------------------|--------------------------|
| The report indicates the total number<br>of courses and how many lack SLOs<br>(wrongfully labelled as PSLOs<br>presently). | <b>Summary: Course Outcomes by Department</b><br><b>Overall Summary</b>                                                                                                    |           |                                   | Skyline                          |                          |
|                                                                                                    | <b>Overall Summary</b>                                                                                                    |           |                                   |                                  |                          |
|                                                                                                    | # of Departments Reported : 1<br># of Departments with PSLOs Assessed in any Reporting Cycle selected : 0<br>Departments without Results in any Reporting Cycle: None<br>Departments Engaged in Ongoing Assessment of PSLOs: 0% |           |                                   |                                  |                          |
|                                                                                                    | # Courses in Selected Departments: 26<br># Courses without PSLOs: 4<br># of Courses Assessed in any Reporting Cycle selected : 0<br>Courses Assessed in any Reporting Cycle selected: 0%<br>Summary by Departments              |           |                                   |                                  |                          |
|                                                                                                    | Unit                                                                                                    | # Courses | # Courses without<br><b>PSLOs</b> | # Courses with<br><b>Results</b> | % of Courses<br>Assessed |
|                                                                                                    | <b>SKY Dept - English</b>                                                                                                    | 26        | 4                                 | $\mathbf{0}$                     | 0%                       |
|                                                                                                    | <b>TOTALS</b>                                                                                                    |           |                                   |                                  |                          |
|                                                                                                    | <b>Units</b>                                                                                                    | # Courses | # Courses without<br><b>PSLOs</b> | # Courses with<br><b>Results</b> | % of Courses<br>Assessed |
|                                                                                                    | $\mathbf{1}$                                                                                                    | 26        | $\overline{4}$                    | $\overline{0}$                   | 0%                       |
| Step 4 for Reading the Report, p. 2:                                                                                       |                                                                                                    |           |                                   |                                  |                          |
| The report flags which courses need<br>SLOs (wrongfully labelled as PSLOs<br>presently).                                   | <b>Department Details</b>                                                                                                    |           |                                   |                                  |                          |
|                                                                                                    | <b>SKY Dept - English</b>                                                                                                    |           |                                   |                                  |                          |
|                                                                                                    | # Courses without PSLOs: 4<br>Courses without PSLOs: SKY LIT. 201, SKY LIT. 202, SKY LIT. 231, SKY LIT. 232                                                                                                    |           |                                   |                                  |                          |
|                                                                                                    | # of Courses Assessed in any Reporting Cycle selected : 0<br>Courses Assessed in any Reporting Cycle selected: 0%                                                                                                    |           |                                   |                                  |                          |
|                                                                                                    |                                                                                                    |           |                                   |                                  |                          |

Last Updated on January 6, 2021